## INFORMATION

- LVR Dezernat Kultur und Landschaftliche Kulturpflege

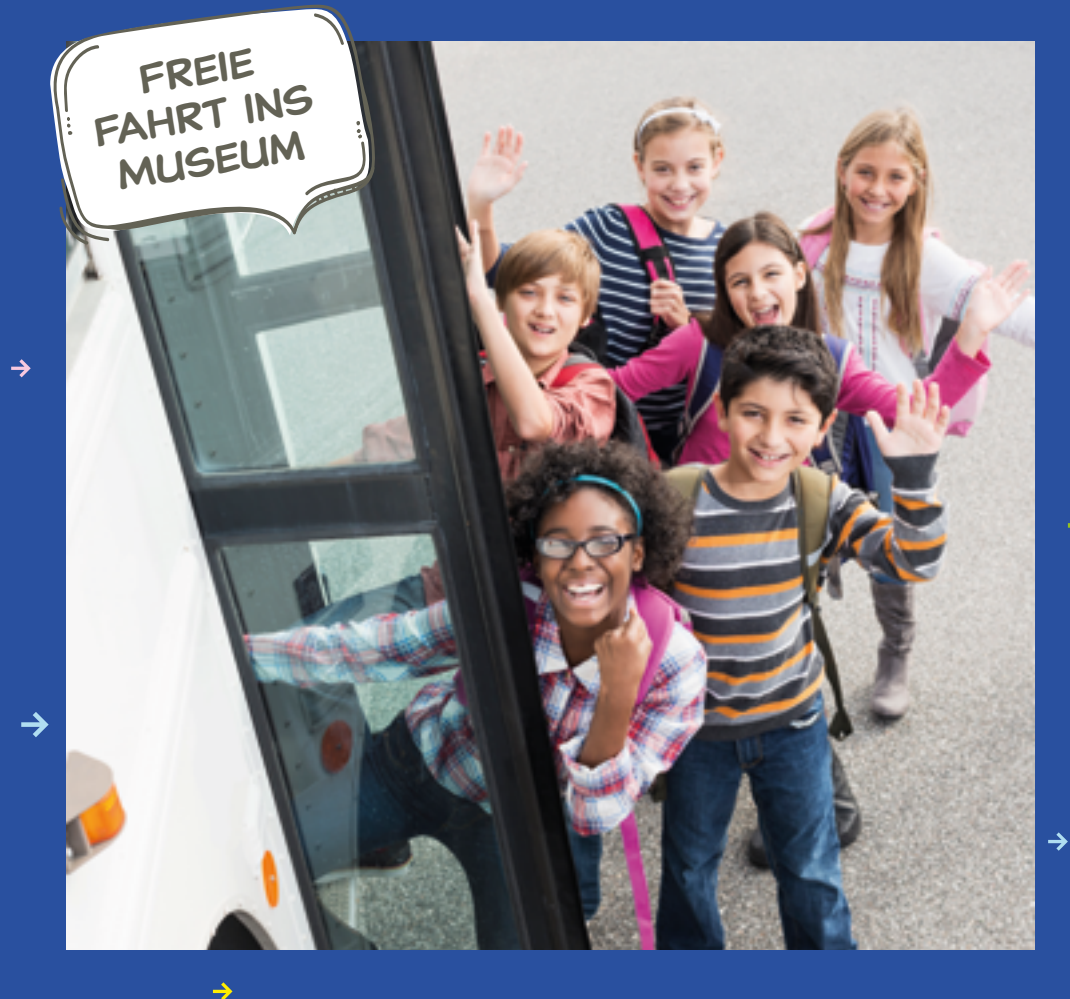

# LVR-MOBILITÄTSFONDS

Kostenlose Fahrt in die LVR- und Partnermuseen für alle Schulen und KiTas im Rheinland

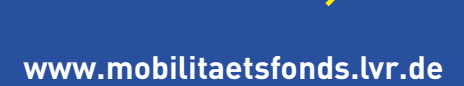

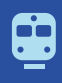

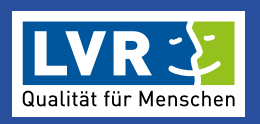

## **MIT BUS UND BAHN INS MUSEUM DER LVR-MOBILITÄTSFONDS**

Der Landschaftsverband Rheinland möchte Kindern, Jugendlichen und jungen Erwachsenen den Zugang zu Kultur erleichtern. Mit dem "LVR-Mobilitätsfonds" können Schulen, Kindergärten und Kindertagesstätten im LVR-Verbandsgebiet einen Antrag auf Übernahme der Fahrtkosten zu den LVR-Museen und zu den Partnermuseen im LVR-Netzwerk Kulturelles Erbe stellen.

Beantragt werden kann die Kostenübernahme für den ÖPNV oder für einen Reisebus, falls das Museum mit dem ÖPNV nur schwer erreichbar ist.

Es werden maximal fünf Klassenfahrten einer Schule und maximal zwei Fahrten eines Kindergartens oder einer Kindertagesstätte pro Kalenderjahr gefördert. Kosten für Führungen oder museumspädagogische Angebote werden nicht erstattet.

Eine Beantragung der Fahrtkosten ist nur über das Antragsformular des Mobilitätsfonds möglich, das auf www.mobilitaetsfonds.lvr.de zu finden ist.

Zur Abrechnung sind eine Besuchsbescheinigung sowie der Nachweis der Fahrtkosten einzureichen. Eine Erstattung von Kosten vor Antritt der Fahrt ist nicht möglich. Eine Antragsbewilligung ist bis zur Ausschöpfung des verfügbaren jährlichen Budgets möglich.

Einen Leitfaden zur Antragstellung, die ausführlichen Förderrichtlinien sowie das Antragsformular finden Sie auf:

**www.mobilitaetsfonds.lvr.de** 

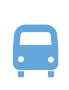

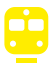

—

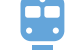

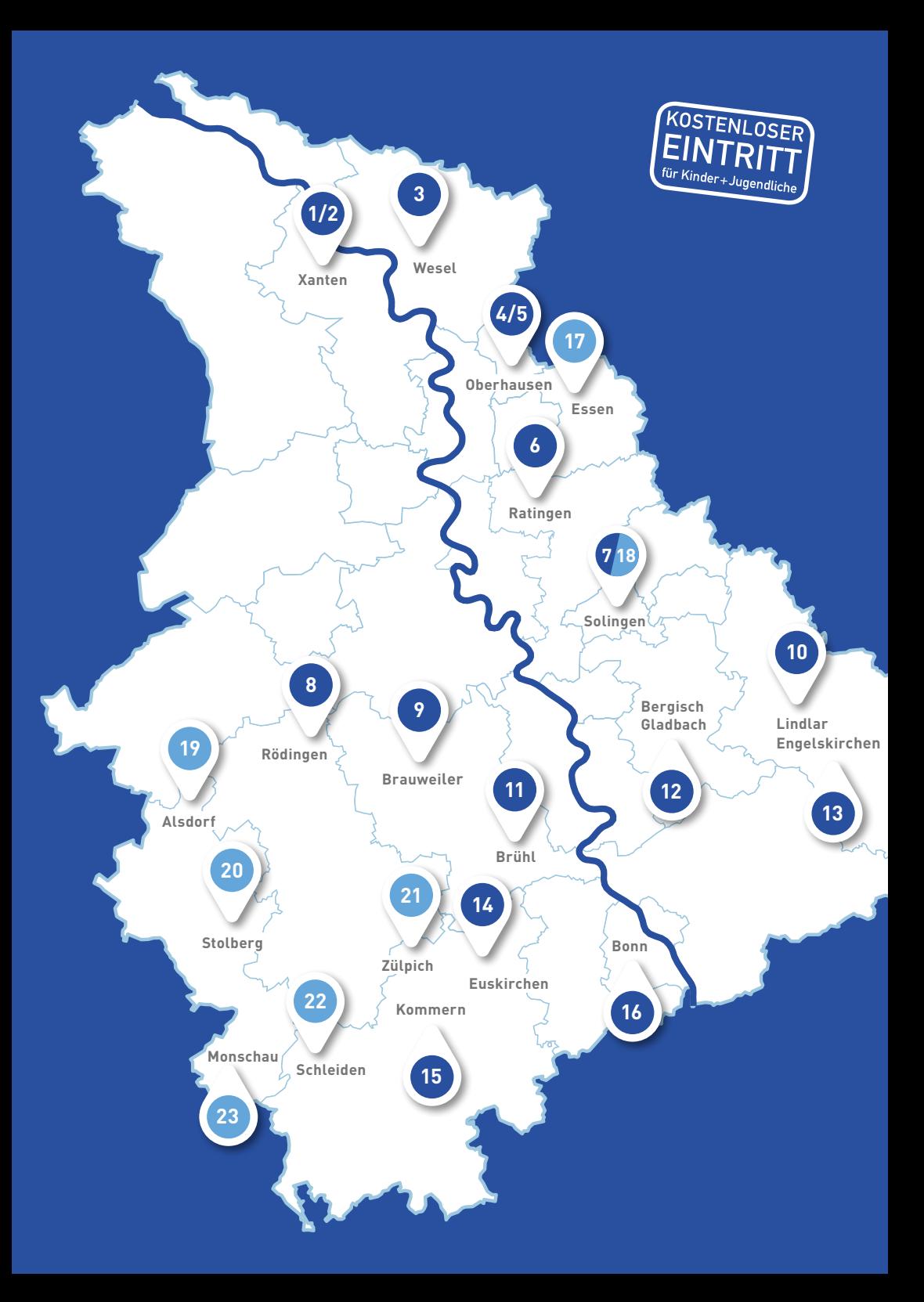

## **LVR-MUSEEN**

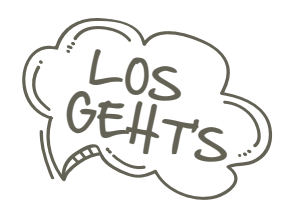

- LVR-Archäologischer Park Xanten Xanten
- LVR-RömerMuseum Xanten
- LVR-Niederrheinmuseum Wesel Wesel
- LVR-Industriemuseum St. Antony-Hütte Oberhausen
- LVR-Industriemuseum Peter-Behrens-Bau Oberhausen
- LVR-Industriemuseum Textilfabrik Cromford Ratingen
- LVR-Industriemuseum Gesenkschmiede Hendrichs Solingen
- LVR-KULTURHAUS Landsynagoge Rödingen Rödingen
- LVR-Kulturzentrum Abtei Brauweiler mit Gedenkstätte Brauweiler
- LVR-Freilichtmuseum Lindlar Lindlar
- Max Ernst Museum Brühl des LVR Brühl
- LVR-Industriemuseum Papiermühle Alte Dombach Bergisch Gladbach
- LVR-Industriemuseum Kraftwerk Ermen & Engels Engelskirchen
- LVR-Industriemuseum Tuchfabrik Müller Euskirchen
- LVR-Freilichtmuseum Kommern Kommern
- LVR-LandesMuseum Bonn Bonn

### **UNSERE PARTNERMUSEEN**

- Ruhr Museum Essen
- Zentrum für verfolgte Künste Solingen
- ENERGETICON Alsdorf
- Museum Zinkhütter Hof Stolberg
- Römerthermen Zülpich- Museum der Badekultur Zülpich
- vogelsang IP Schleiden
- Rotes Haus Monschau

## **IN 5 SCHRITTEN ZUR KOSTENFREIEN FAHRT SO STELLEN SIE DEN ANTRAG:**

- 1. Museum auswählen und gewünschten Termin anfragen (im Idealfall mindestens 4 Wochen vor dem geplanten Besuch)
- a. Für alle LVR-Museen bei kulturinfo rheinland Ansprechpartner siehe Rückseite
- b. Für die Netzwerkpartner bitte direkt im jeweiligen Museum Ansprechpartner siehe Rückseite
- 2. Verkehrsmittel wählen (Busunternehmen oder öffentliche Verkehrsmittel) Termin anfragen (nach Reservierungsbestätigung des Museums)
- 3. Antrag auf Fahrtkostenerstattung an den LVR stellen und Genehmigung abwarten (max. 14 Tage), anschließend Termin im Museum zusagen, Busunternehmen buchen oder Tickets für ÖPNV kaufen
- 4. Am Tag des Museumsbesuchs: Besuchsbescheinigung mitbringen und im Museum ausfüllen lassen. Danach einen tollen Tag genießen
- 5. Nach dem Museumsbesuch: Ausgefüllte Bescheinigung und Fahrtkostenabrechnung einreichen und Erstattung abwarten

#### **www.mobilitaetsfonds.lvr.de**

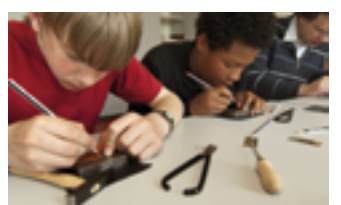

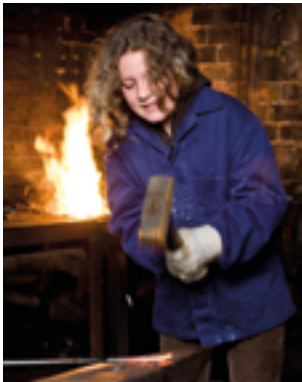

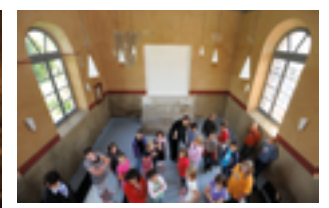

## **KONTAKT**

#### **KONTAKT LVR-MUSEEN:**

**LVR-Archäologischer Park Xanten / LVR-RömerMuseum** Besucherservice Xanten Tel +49 (0) 2801 988 9213, xanten@kulturinfo-rheinland.de

**Alle anderen LVR-Museen kulturinfo rheinland**  Tel +49 (0) 2234 9921 555, info@kulturinfo-rheinland.de

#### **KONTAKT ZU UNSEREN NETZWERKPARTNERN:**

**Römerthermen Zülpich - Museum der Badekultur**  Tel: +49 (0) 2252 83806 102, Mail: sylvie.pfundstein@lvr.de

**Museum Zinkhütter Hof**  Tel: +49 (0) 2402 9031310, Mail: petra.gruettemeier@museumstolberg.de

**vogelsang IP**  Tel: +49 (0) 2444 91579 11, Mail: buchung@vogelsang-ip.de

**Ruhr Museum**  Tel: +49 (0) 201 24681 444, Mail: besucherdienst@ruhrmuseum.de

**Rotes Haus**  Tel: +49 (0) 2472 5071, Mail: rotes-haus@t-online.de

**ENERGETICON**  Tel: +49 (0) 2404 59911 0, Mail: info@energeticon.de

**Zentrum für verfolgte Künste**  Tel +49 (0) 212 258140, Mail: info@verfolgte-kuenste.de

öò

 $\rightarrow$ 

 $\rightarrow$ 

→

#### **Landschaftsverband Rheinland**

LVR-Dezernat Kultur und Landschaftliche Kulturpflege Gürzenich Quartier, Augustinerstraße 10 -12, 50667 Köln www.kultur.lvr.de